# **2 Experimentos com Mistura**

Neste capítulo são apresentados tópicos para planejamento e análise de Experimentos com Mistura (EM) com uma aplicação real. Formulações de EM são comumente encontradas nas indústrias químicas, farmacêuticas, de alimentos e em outros setores industriais. Nesses experimentos, os fatores são proporções dos componentes de uma mistura e a resposta é uma variável que caracteriza a qualidade do produto, assumida como sendo função da proporção dos componentes. Nesses experimentos, a soma das proporções dos componentes é sempre igual a um.

Sejam *x<sup>i</sup>* , as variáveis que representam as proporções dos *q* componentes da mistura. Tem-se então:

$$
\sum_{i=1}^{q} x_i = 1; \quad x_i \ge 0; \quad i = 1, \cdots, q \tag{2.1}
$$

As restrições apresentadas na Equação (2.1) são mostradas graficamente na Figura 1, para o caso de uma mistura de dois e três componentes. A região factível da mistura de dois componentes é representada por um segmento de reta e para o caso de mistura de três componentes é representada por um triângulo.

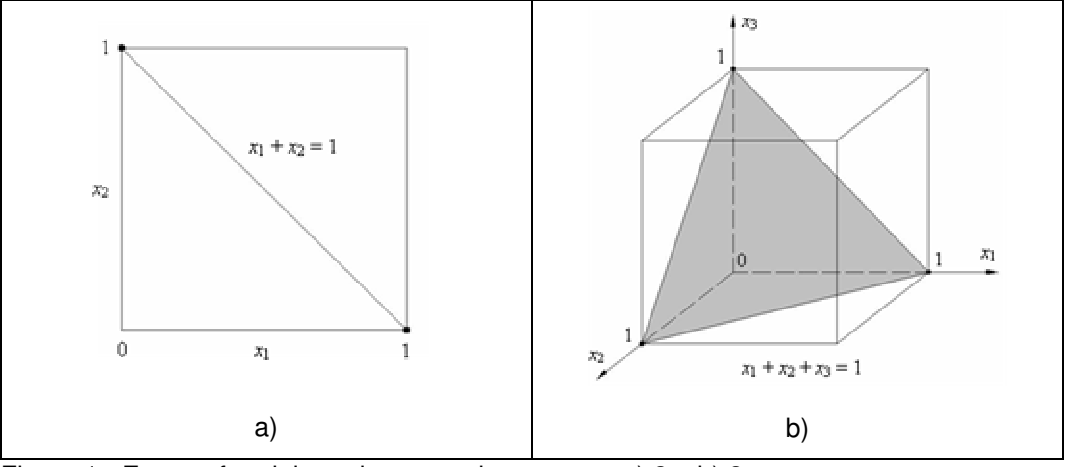

Figura 1 - Espaço fatorial restrito para misturas com a) 2 e b) 3 componentes

No caso de experimentos com misturas de três componentes, a região experimental restrita pode ser representada com a utilização de um sistema de coordenadas trilinear, como mostrado na Figura 2.

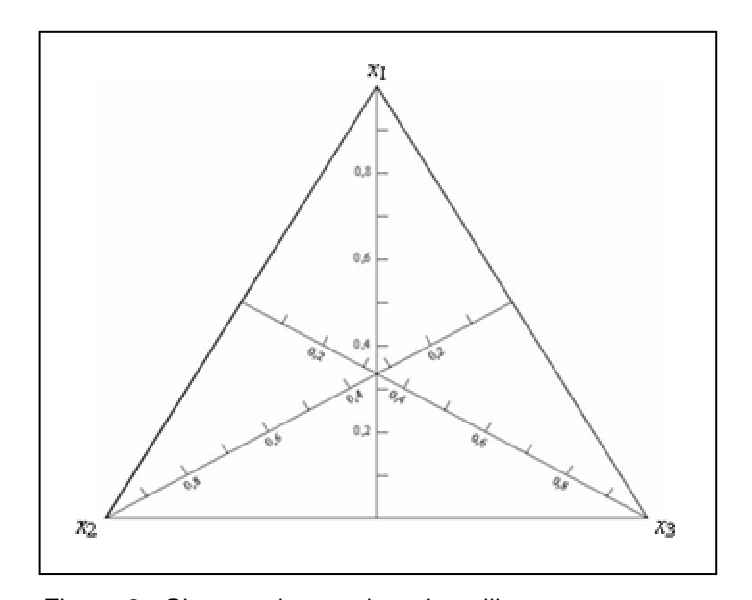

Figura 2 - Sistema de coordenadas trilinear

Cada lado do triângulo corresponde a uma mistura binária e os vértices dos triângulos correspondem às formulações de componentes puros. No interior do triângulo, estão situadas as possíveis misturas ternárias. Neste caso, são necessárias apenas duas dimensões para representar graficamente o experimento. Como cada componente é representado por um vértice, uma figura geométrica com três vértices e duas dimensões, ou seja, um triângulo eqüilátero, representa o espaço fatorial restrito de uma mistura ternária.

Ao modificar a formulação no sentido de alterar as propriedades de uma determinada mistura em estudo, as novas proporções devem continuar obedecendo às restrições apresentadas na Equação (2.1). Devido a essas restrições, as metodologias adotadas em projetos de experimentos com mistura devem ser adaptadas para possibilitar o trato de problemas dessa natureza. Esses métodos modificados têm encontrado uma larga aplicação na ciência, na engenharia e na indústria.

Cornell (2002) é a principal referência sobre EM. Nela pode-se encontrar uma exposição abrangente e detalhada. Myers & Montgomery (2002) dedicam os Capítulos 12 e 13 a EM, constituindo uma boa introdução ao assunto. Piepel (2004) sumariza a pesquisa relacionada com experimentos com mistura durante um período de 50 anos, que vai de 1955 até 2004. Prescott *et al.* (2002) propõem um modelo quadrático alternativo ao modelo quadrático aos modelos tradicionalmente usados em EM (modelos de Scheffé).

### **2.1. Modelos de Scheffé para Experimentos com Mistura**

Os modelos recomendados para EM são os polinômios canônicos de Scheffé (Sheffé, 1958). O Modelo Quadrático de Scheffé tem a seguinte forma:

$$
Q(\mathbf{\beta}, \mathbf{x}) = \sum_{i=1}^{q} \beta_i x_i + \sum_{i < j} \sum_{j < j}^{q} \beta_{ij} x_i x_j \tag{2.2}
$$

onde os  $\beta$ 's são os coeficientes dos parâmetros do modelo.

Note que este modelo não possui o termo independente, uma vez que ele é eliminado por uma simplificação proveniente da restrição básica de EM apresentada na Equação (2.1).

O Modelo Cúbico de Scheffé tem a seguinte forma:

$$
C(\beta, \mathbf{x}) = \sum_{i=1}^{q} \beta_i x_i + \sum_{i < j} \sum_{i < j}^{q} \beta_{ij} x_i x_j + \sum_{i < j < k} \sum_{i < j < k}^{q} \beta_{ijk} x_i x_j x_k + \sum_{i < j} \sum_{i < j} \beta_{i-j} x_i x_j (x_i - x_j)
$$
\n(2.3)

O Modelo Cúbico Especial de Scheffé é igual ao Modelo Cúbico, excluindo

os termos 
$$
\sum_{i
$$

# **2.2. Modelos para Experimentos com Mistura com Variável de Folga**

Cornell (2000) diz que alguns pesquisadores estão tendo sucesso com a utilização de variável de folga (*slack-variable*) em EM. Cornell (2000), Cornell (2002, Capítulo 6), Cornell & Gorman (2003) e Khuri (2005) fazem estudos comparativos entre modelos ao qual denominam modelos com variável de folga e os modelos de Scheffé. Além disso, o software Design-Expert® oferece a opção de ajustar modelos com variável de folga.

A idéia de utilizar uma variável de folga se apóia na propriedade fundamental de EM, ou seja, que as proporções dos componentes da mistura não são independentes. Em uma mistura de *q* componentes, conhecendo a proporção dos (*q* – 1) primeiros componentes, pode-se determinar também a proporção do componente *q*, já que  $x_q = 1 - x_1 - x_2 - \ldots - x_{q-1}$ .

Cada grau de modelo expresso pela forma canônica de Scheffé possui uma forma de modelo equivalente com variável de folga. Definindo arbitrariamente *x<sup>q</sup>* como a variável de folga (*slack-variable*), pode-se reescrever o Modelo Quadrático de Scheffé, apresentado na Equação (2.2), na forma de variável de folga.

$$
Q(\mathbf{a}, \mathbf{x}) = \alpha_0 + \sum_{i=1}^{q-1} \alpha_i x_i + \sum_{i=1}^{q-1} \alpha_{ii} x_i^2 + \sum_{i < j} \sum_{i < j}^{q-1} \alpha_{ij} x_i x_j \tag{2.4}
$$

Comparando a Equação (3.1) com a Equação (2.2), pode-se concluir que  $\alpha_0 = \beta_q, \ \alpha_i = \beta_i - \beta_q + \beta_{iq}, \ \alpha_{ii} = -\beta_{iq} \ e \ \alpha_{ij} = \beta_{ij} - (\beta_{iq} + \beta_{jq}).$ 

Pode-se também escrever o Modelo Cúbico Especial para EM com variável de folga como segue:

$$
C(\boldsymbol{\alpha}, \mathbf{x}) = \alpha_0 + \sum_{i=1}^{q-1} \alpha_i x_i + \sum_{i=1}^{q-1} \alpha_{ii} x_i^2 + \sum_{i < j} \sum_{i < j}^{q-1} \alpha_{ij} x_i x_j + \\ + \sum \sum_{i < j < k} \sum_{i \neq i} \alpha_{ijk} x_i x_j x_k + \sum \sum_{i < j} \sum_{i < j} \alpha_{ijij} x_i x_j (x_i + x_j) \tag{2.5}
$$

Para cada grau de modelo para EM de *q* componentes, pode-se considerar *q* possibilidades de variável de folga. A escolha de qual componente deve ser designado como variável de folga não é claramente apresentado na literatura.

Algumas escolhas de variável de folga apresentadas na literatura estão no componente com o maior campo de variação  $R_i = U_i - L_i$ , sendo  $L_i$  o limite inferior (*lower limit*) e *U<sup>i</sup>* o limite superior (*upper limit*) da proporção do *i*-ésimo componente da mistura, ou no componente cuja proporção *x<sup>i</sup>* é maior que a dos outros, ou no componente mais inerte ou inativo. No entanto, estes critérios podem levar a uma escolha equivocada da variável de folga. (Cornell, 2000)

Em EM é muito comum ter um ou mais componentes com um campo de variação da proporção (*Ri*) muito pequeno, o que resulta numa região experimental altamente restrita, gerando colinearidade (ou quase dependência linear) entre as colunas da matriz **X** da Equação (2.9).

Uma forma de reduzir a colinearidade é eliminar do modelo completo os termos que contribuem significativamente para o aumento dela. Além disso, a utilização de variáveis de folga pode contornar melhor o problema de colinearidade e, conseqüentemente, levar à obtenção de modelos melhores que os modelos de Scheffé. (Khuri, 2005)

#### **2.3. Pseudocomponentes**

Em experimentos com mistura, pode haver a necessidade de restringir a proporção de um ou mais componentes, que, por motivos técnicos ou práticos, podem não varrer todas as proporções possíveis, que correspondem ao intervalo fechado entre 0 e 1. Com isso, o novo espaço experimental passa a ser uma subregião do espaço original. Essas restrições dos componentes, que são muito comuns nos casos industriais, podem ser superiores, inferiores ou uma combinação dos dois tipos e serão discutidas a seguir.

Os limites superiores e/ ou inferiores nas proporções são representados da seguinte forma:

$$
0 \le L_i \le x_i \le U_i \le 1 \, ; \quad i = 1, ..., q \tag{2.6}
$$

onde  $L_i$  é o limite inferior e  $U_i$  é o limite superior da proporção do componente *i*.

A Figura 3 ilustra um caso de experimento com mistura de três componentes com restrições inferiores nas proporções dos três componentes e um caso de com quatro componentes com restrição superior na proporção de apenas um componente.

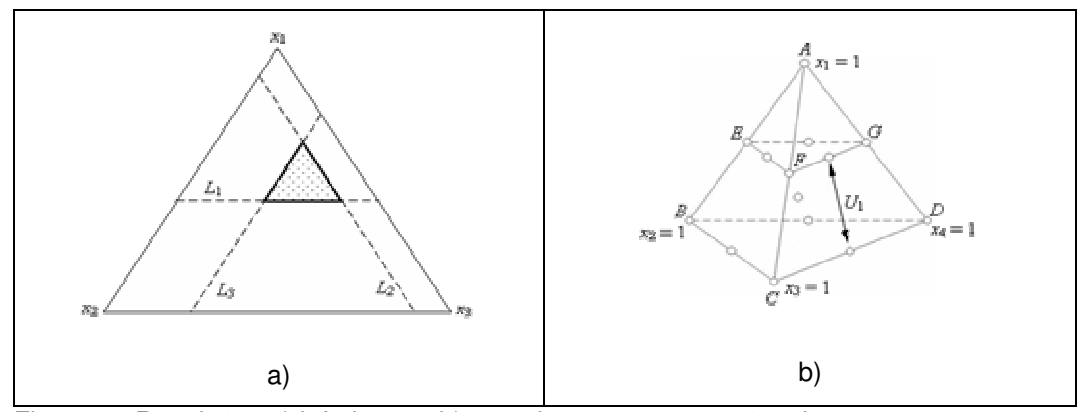

Figura 3 - Restrições a) inferiores e b) superiores nas proporções dos componentes

Quando são estabelecidos os limites inferior e superior para as proporções de uma mistura, a região de experimentação fica reduzida a uma sub-região da região original. Nesses casos pode-se redefinir as coordenadas da sub-região em termos de "pseudos" componentes. Os pseudocomponentes são definidos em função dos componentes originais e de um dos limites (inferior ou superior). Têmse então dois tipos de pseudocomponentes: os L-pseudocomponentes relativos ao limite inferior e os U-pseudocomponentes relativos ao limite superior. Segundo

Cornell (2002), a principal razão para utilizar pseudocomponentes é que usualmente torna-se mais fácil planejar o experimento e ajustar o modelo.

Myers & Montgomery recomendam o uso de pseudocomponentes para ajustar modelos de mistura quando há restrições nos componentes, o que acarreta moderados a altos níveis de multicolinearidade. Geralmente, um modelo de mistura que utiliza pseudocomponentes terá menores níveis de multicolinearidade do que o mesmo modelo com os componentes originais. (Myers & Montgomery, 2002).

Os L-pseudocomponentes são definidos como (Cornell, 2002):

$$
v_i = \frac{x_i - L_i}{1 - L}; \quad i = 1, 2, ..., q
$$
 (2.7)

onde  $L = \sum_{n=1}^{\infty}$ = = *q i*  $L = \sum L_i$ 1 .

Para se obter componentes originais (*xi*), basta utilizar a relação invertida da Equação (2.7):

$$
x_i = L_i + (1 - L)v_i
$$
 (2.8)

Os U-pseudocomponentes, são definidos como (Cornell, 2002):

$$
u_i = \frac{U_i - x_i}{U - 1}, \quad i = 1, 2, ..., q
$$
 (2.9)

onde  $U = \sum_{n=1}^{\infty}$ = = *q i*  $U = \sum U_i$ 1 .

Para se calcular os respectivos componentes originais (*xi*), inverte-se a Equação (2.9), obtendo-se a seguinte relação:

$$
x_i = U_i - (U - 1)u_i \tag{2.10}
$$

Quando há a presença de restrições superiores e inferiores simultaneamente, a escolha de utilização de L-pseudocomponentes,  $v_i$ , ou U-pseudocomponentes,  $u_i$ , depende da forma da região experimental. Quando (1− *L*) < (*U* −1), opta-se pelos L-pseudocomponentes, e quando  $(1-L) \ge (U-1)$ , opta-se pelos Upseudocomponentes (Cornell, 2002).

Como será visto na Seção 2.5, serão utilizados pseudocomponentes com a finalidade de reduzir a multicolinearidade, uma vez que o experimento apresentado possui simultaneamente restrições superiores e inferiores. Ademais,

serão utilizados os L-pseudocomponentes, uma vez que no experimento em questão tem-se que (1− *L*) < (*U* −1).

## **2.4. Experimento Gerado Computacionalmente**

Quando a região experimental restrita fica distorcida em relação ao espaço fatorial original, recomenda-se a utilização de algoritmos computacionais para a escolha da localização dos pontos experimentais sobre a região experimental resultante. Para a escolha da localização destes pontos experimentais, muitos pacotes computacionais utilizam os critérios de otimização alfabética (Aotimização, D-otimização, G-otimização, V-otimização), sendo o critério Dotimização o mais conhecido e o mais utilizado dentre eles.

No caso de experimentos com misturas, os algoritmos que utilizam algum critério de otimização requerem:

- um conjunto razoável de pontos candidatos, dos quais serão selecionados os pontos experimentais;

- um método conveniente para calcular as coordenadas desses pontos num espaço fatorial restrito; e

- um procedimento sistemático ou um conjunto de regras para a seleção dos pontos. (Myers & Montgomery, 2002)

#### **2.4.1. Escolha dos Pontos Candidatos**

Pontos candidatos são os pontos, escolhidos previamente sobre a região experimental resultante, candidatos a compor o conjunto de pontos experimentais, os quais devem ser selecionados segundo um determinado critério. Baseado em experiências práticas, Myers & Montgomery (2002) recomendam o seguinte:

**- Modelo Linear:** os pontos candidatos devem incluir os vértices da região, os pontos médios das arestas, o centróide geral e os pontos axiais localizados nos pontos médios entre o centróide geral e os vértices.

**- Modelo Quadrático:** os pontos candidatos devem incluir os vértices da região, os pontos médios das arestas, os centróides dos planos das restrições, o

centróide geral e os pontos axiais localizados nos pontos médios entre o centróide geral e os vértices.

**- Modelo Cúbico ou Cúbico Especial:** os pontos candidatos devem incluir os vértices da região, os terços das arestas, os centróides do plano das restrições, o centróide geral e os pontos axiais localizados nos pontos médios entre o centróide geral e os vértices.

Entretanto, se pode utilizar uma outra combinação de pontos candidatos diferente desta recomendação.

# **2.4.2. Critérios de Seleção**

Uma vez definido o conjunto apropriado de pontos candidatos, pode-se, então, utilizar um algoritmo computacional para a escolha dos pontos experimentais segundo um determinado critério.

Para *n* observações, o modelo linear geral das fórmulas de estimação possui a seguinte representação matricial:

$$
\mathbf{y} = \begin{bmatrix} x_{11} & x_{12} & \cdots & x_{1p} \\ x_{21} & x_{22} & \cdots & x_{2p} \\ x_{31} & x_{32} & \cdots & x_{3p} \\ \vdots & \vdots & \ddots & \vdots \\ x_{n1} & x_{n2} & \cdots & x_{np} \end{bmatrix} \begin{bmatrix} \mathbf{\beta} \\ \mathbf{\beta}_1 \\ \mathbf{\beta}_2 \\ \mathbf{\beta}_3 \\ \vdots \\ \mathbf{\beta}_p \end{bmatrix} + \begin{bmatrix} \mathbf{\varepsilon} \\ \mathbf{\varepsilon}_1 \\ \mathbf{\varepsilon}_2 \\ \mathbf{\varepsilon}_3 \\ \vdots \\ \mathbf{\varepsilon}_n \end{bmatrix}
$$
 (2.11)

onde, **y** é um vetor (*n* × 1) das observações, **X** é uma matriz (*n* × *p*), β é um vetor ( $p \times 1$ ) dos coeficientes e  $\varepsilon$  é um vetor ( $n \times 1$ ) dos erros aleatórios. No modelo linear clássico, ε é considerado com distribuição normal multivariada, ou seja,  $\boldsymbol{\epsilon} \sim N(\mathbf{0}, \mathbf{I}\boldsymbol{\sigma}^2).$ 

Note que a matriz **X** não possui a coluna identidade relativa ao termo independente do modelo de regressão linear, pois os polinômios canônicos de Scheffé não possuem esse termo.

Se  $p > q$ , as  $(p - q)$  colunas restantes da **X** são correspondentes aos termos do produto cruzado entre as proporções dos *q* componentes.

Os elementos da matriz  $\hat{\beta}$  correspondem às estimativas dos elementos da matriz β pelo método dos mínimos quadrados, que são dados por:

$$
\hat{\beta} = (\mathbf{X}'\mathbf{X})^{-1}\mathbf{X}'\mathbf{y}
$$
 (2.12)

A matriz de variância e covariância dos elementos de  $\hat{\beta}$  é dada por:

$$
var(\hat{\beta}) = \sigma^2 (\mathbf{X}' \mathbf{X})^{-1}
$$
 (2.13)

A predição da resposta em um ponto qualquer **x** possui a notação  $\hat{\mathbf{v}}(\mathbf{x})$  e sua variância pode ser obtida por:

$$
var[\hat{y}(\mathbf{x})] = \sigma^2 \mathbf{x}'(\mathbf{X}'\mathbf{X})^{-1} \mathbf{x}
$$
 (2.14)

onde no lado direito da Equação (2.14), o vetor **x**′ de dimensão (1 × *p*) contém os valores das proporções dos *q* componentes e os (*p* – *q*) termos do produto cruzado no ponto.

De um ponto de vista prático, a utilização dos critérios de otimização alfabética (A-otimização, D-otimização, G-otimização e V-otimização) na seleção dos pontos candidatos implica na minimização de várias funções de  $(X'X)^{-1}$ , pois, de acordo com Cornell (2002):

**- A-otimização** busca minimizar o traço de  $(\mathbf{X'X})^{-1}$ , levando à minimização da variância média dos elementos de  $\hat{\beta}$ .

- **D-otimização** busca maximizar o determinante de (**X**′**X**), ou minimizar o determinante de  $(X'X)^{-1}$ . Se os erros forem normalmente distribuídos com variância constante, o experimento D-ótimo minimiza o volume do elipsóide de confiança para os parâmetros desconhecidos da Equação (2.11).

- **G-otimização** busca minimizar a máxima variância da predição da resposta,  $max\{d = \sigma^2 x'(X'X)^{-1}x\}$ , sobre um conjunto específico de pontos do design.

- **V-otimização** busca minimizar o valor médio de *d* sobre um conjunto específico de pontos do design.

O software Design-Expert<sup>®</sup> utiliza o critério D-otimização para a escolha dos pontos experimentais, partindo de um conjunto pré-definido de pontos candidatos.

## **2.5. Exemplo 1**

Este experimento é parte do experimento apresentado no Exemplo 3 apresentado na Seção 4.4. O misto químico em estudo é parte componente de um subsistema de um mecanismo para retardar o acionamento de um motor foguete. Os componentes da mistura são Zarfesil  $(x_1)$ , Vidro Moído  $(x_2)$  e Nitrocelulose (*x*3), com as seguintes restrições nas proporções:

$$
x_1 + x_2 + x_3 = 1
$$
  
0,77  $\le x_1 \le 0,81$   

$$
0,14 \le x_2 \le 0,18
$$
  

$$
0,05 \le x_3 \le 0,07
$$

Conforme apresentado na Seção 2.3, quando há a presença de restrições superiores e inferiores simultaneamente, escolhe-se os L-pseudocomponentes se (1− *L*) < (*U* −1). No caso em questão, optou-se pelos L-pseudocomponentes, já que (1−*L*) = 0,04 e (*U* −1) = 0,06, pois o efeito das restrições inferiores na região experimental é maior do que o das restrições superiores.

Na Tabela 1 é apresentado o planejamento experimental do misto de retardo, bem como as respostas dos experimentos.

| Run            | $x_1$  | $x_2$  | $\chi_3$ | $v_1$          | $v_2$          | $v_3$          | Tempo (s) |
|----------------|--------|--------|----------|----------------|----------------|----------------|-----------|
|                | 0,77   | 0,18   | 0,05     | $\overline{0}$ |                | $\theta$       | 12,9      |
| $\overline{2}$ | 0,79   | 0,16   | 0,05     | 0,5            | 0,5            | $\overline{0}$ | 7,3       |
| 3              | 0,77   | 0,18   | 0,05     | $\overline{0}$ |                | $\Omega$       | 13,7      |
| $\overline{4}$ | 0,81   | 0,14   | 0,05     |                | $\theta$       | $\Omega$       | 7,2       |
| 5              | 0,7825 | 0,1525 | 0,065    | 0,3125         | 0,3125         | 0,375          | 10,7      |
| 6              | 0,79   | 0,16   | 0,05     | 0,5            | 0,5            | $\theta$       | 8,7       |
| 7              | 0,79   | 0,14   | 0,07     | 0,5            | $\overline{0}$ | 0,5            | 5,9       |
| 8              | 0,81   | 0,14   | 0,05     |                | $\overline{0}$ | $\theta$       | 5,6       |
| 9              | 0,79   | 0,14   | 0,07     | 0,5            | $\theta$       | 0,5            | 6,1       |
| 10             | 0,8    | 0,14   | 0,06     | 0,75           | $\theta$       | 0,25           | 6,0       |
| 11             | 0,77   | 0,16   | 0,07     | $\overline{0}$ | 0,5            | 0,5            | 7,3       |
| 12             | 0,8    | 0,14   | 0,06     | 0,75           | $\overline{0}$ | 0,25           | 6,8       |
| 13             | 0,77   | 0,16   | 0,07     | $\overline{0}$ | 0,5            | 0,5            | 5,6       |

Tabela 1 - Experimento do misto de retardo D-ótimo

Considerando o modelo cúbico de Scheffé foi ajustado o seguinte modelo:

$$
\hat{y} = 6,47v_1 + 13,301v_2 + 5,67v_3 - 7,53v_1v_2 - 12,13v_2v_3 + 124,39v_1v_2v_3
$$
\n(2.15)

Na Tabela 2 são apresentados os resultados do teste *t* para o Modelo (2.15). Analisando a coluna "*p*-valor" da Tabela 2, conclui-se que os termos do modelo ajustado são significativos, já que todos os *p*-valores são menores que 0,05. Tabela 2 - Teste do Modelo (2.15)

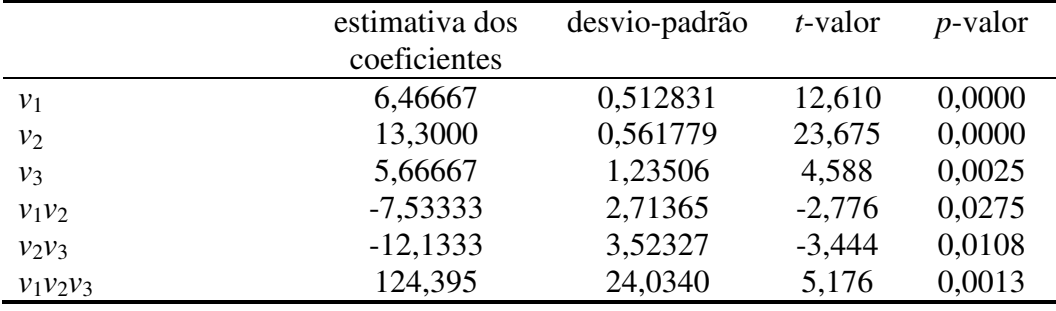

Myers & Montgomery (2002) recomendam a utilização dos resíduos *studentized* para a verificação das suposições de normalidade, independência e constância da variância. Os resíduos *studentized* (*ri*) são definidos da seguinte forma:

$$
r_i = \frac{e_i}{\sqrt{\hat{\sigma}^2 (1 - h_{ii})}}\tag{2.16}
$$

onde  $e_i = y_i - \hat{y}_i$  e  $h_{ii}$  são os elementos da diagonal da matriz chapéu  $H = X(X'X)^{-1}X'$ .

Nas Figuras 4 a 6 são apresentados os gráficos de diagnóstico utilizados na verificação da adequação do modelo ajustado.

No gráfico de probabilidade normal dos resíduos *studentized*, mostrado na Figura 4, pode-se observar que não há indicação de que a suposição de normalidade não deva ser aceita, já que não há pontos muito fora do alinhamento.

Para verificar a suposição de independência, há o gráfico de resíduos *studentized* das observações na ordem em que foram realizados os experimentos (ver Figura 5).

Como os resíduos do gráfico mostrado na Figura 5 estão aleatoriamente distribuídos e sem qualquer tendência evidente que os correlacione, não há razão para se suspeitar que a suposição de independência não seja válida.

Para verificar a aditividade do modelo inerente ao modelo linear, há o gráfico dos resíduos *studentized versus* valores ajustados, mostrado na Figura 6. Como os resíduos mostrados no gráfico da Figura 6 seguem distribuídos aleatoriamente em torno de zero, não há razão para se suspeitar que a suposição de aditividade não deva ser aceita.

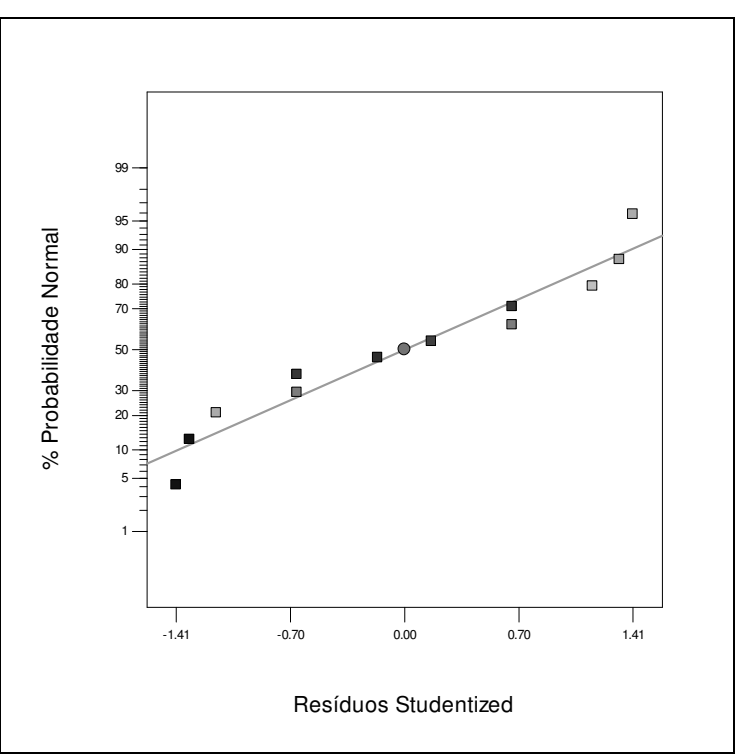

Figura 4 - Gráfico de probabilidade normal dos resíduos studentized

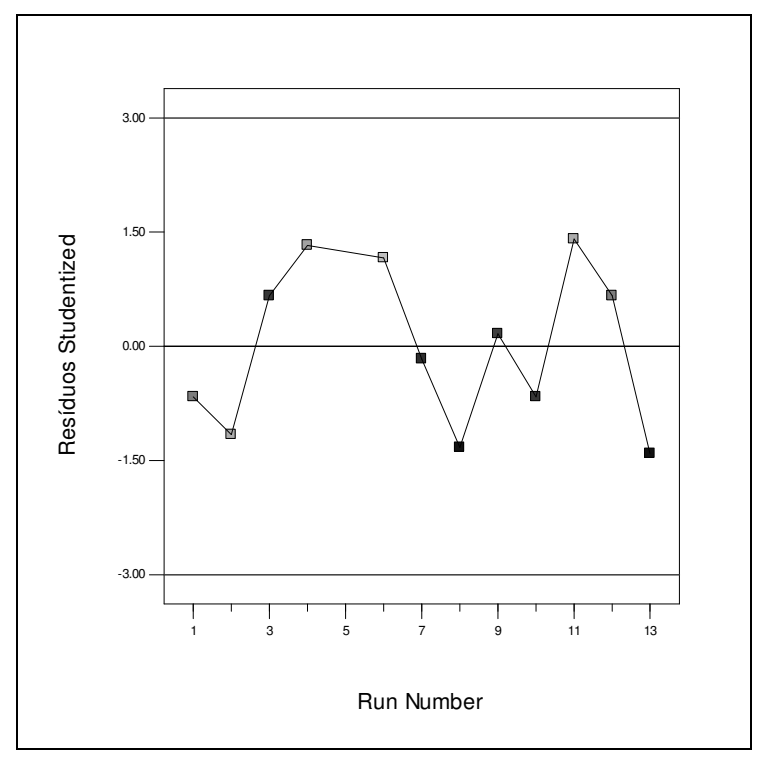

Figura 5 - Gráfico de resíduos studentized versus run number

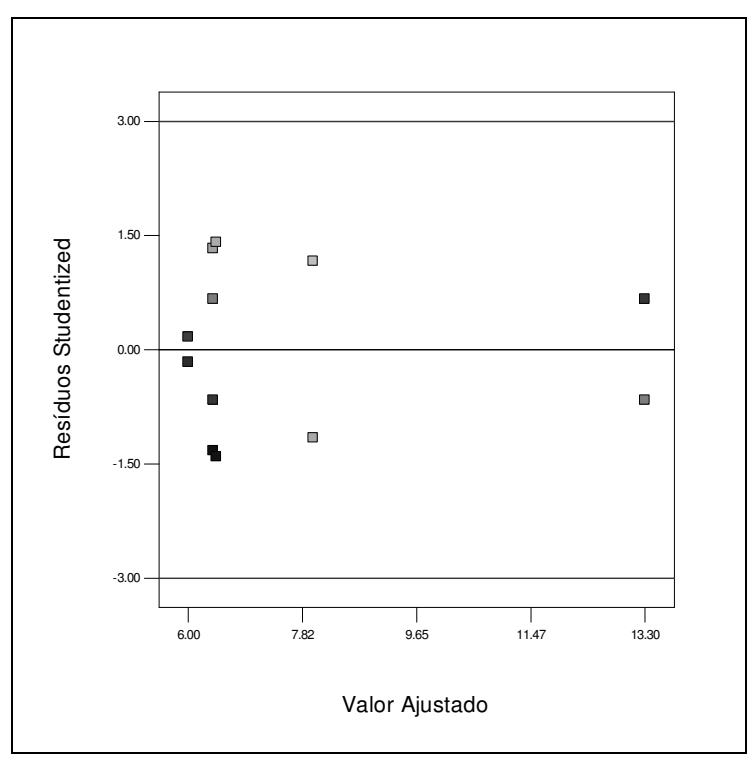

Figura 6 - Gráfico de resíduos studentized versus valor ajustado Com isso, foi verificada a adequação do Modelo (2.15).

O objetivo do experimento é encontrar a formulação ideal de forma que o valor esperado do tempo de queima seja igual a 8 segundos. Tal tempo é o que maximiza o alcance do foguete.

Nas Figuras 7 e 8 são apresentados os gráficos de contorno da previsão da resposta e do desvio-padrão da média de futuras respostas em função dos Lpseudocomponentes, considerando o Modelo (2.15).

Várias formulações podem resultar em futuras previsões da resposta igual a 8 segundos. Por conseguinte, um objetivo desejável é minimizar a variância de uma futura resposta entre as combinações de formulações e variáveis categóricas de processo que resultam num valor esperado da resposta igual a 8 segundos.

Analisando os gráficos das Figuras 7 e 8, pode-se observar que, ao ser superposta a curva de contorno correspondente ao tempo de 8 segundos com as curvas de contorno de desvio-padrão, deve-se obter um desvio-padrão mínimo entre 0,35 e 0,40. Entretanto, deve-se realizar um procedimento de otimização mais rigoroso, similar ao apresentado na próxima seção.

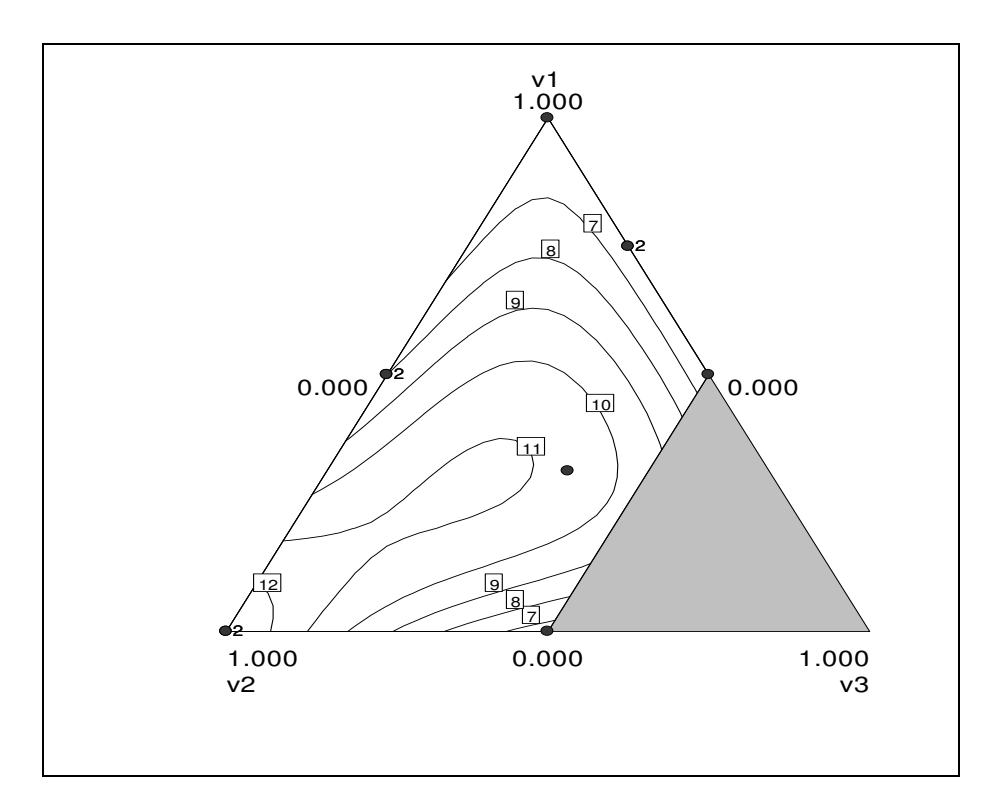

Figura 7 - Gráfico de contorno da previsão da resposta para o Modelo (2.15)

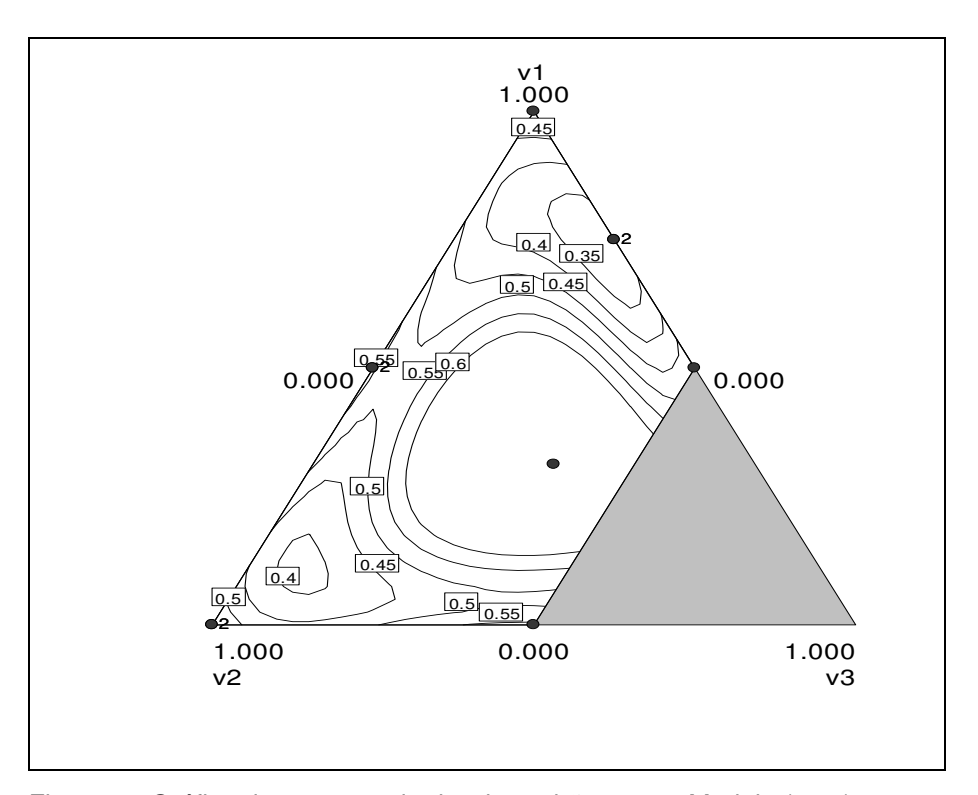

Figura 8 - Gráfico de contorno do desvio-padrão para o Modelo (2.15)